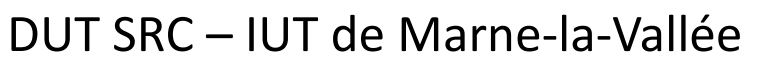

# *INF220 - Algorithmique*

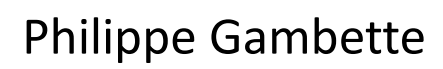

Page web du cours : <http://tinyurl.com/INF220-2013>

- **• Contact**
- Courriel : [philippe.gambette@gmail.com](mailto:philippe.gambette@gmail.com) (INF220 doit apparaître dans le sujet du courriel)
- Avant ou après le cours
- Possibilité de poser des questions, de demander des exercices supplémentaires d'entrainement.

#### **• Notes et devoirs**

Chez soi :

- Projet Morpion : exercices à trous à remplir au plus tard la veille des cours/TP/TD pour vous inciter à travailler **régulièrement** et corriger vos erreurs. **Annonce sur IRIS 6 jours avant**.

Pendant les cours :

- Note globale de TP à la fin du semestre, prenant en compte votre avancée à chaque séance et/ou note de remplissage de cours à trous.
- Devoir final fin mai/début juin (29 mai ?).
- 

**• Sources** • Cours de Jean-François Berdjugin à l'IUT de Grenoble <http://berdjugin.com/enseignements/inf/inf220/>

• [http://xkcd.com,](http://xkcd.com/) [http://xkcd.free.fr](http://xkcd.free.fr/)

- Cours de Xavier Heurtebise à l'IUT de Provence [http://x.heurtebise.free.fr](http://x.heurtebise.free.fr/)
- *Le livre de Java premier langage*, d'A. Tasso

## **Récursivité**

#### 2 façons de le voir :

• Une mise en abyme

Qu'y a-t-il dans une poupée russe ? Comment dessiner ces images ? Pour dessiner la grande image, j'utilise le dessin de l'image en plus petit.

• Une baguette magique algorithmique

Si je sais construire le *n*-ième objet à partir du ( *n*-1)-ième objet, et que je sais construire le premier objet, alors je sais construire tous les objets.

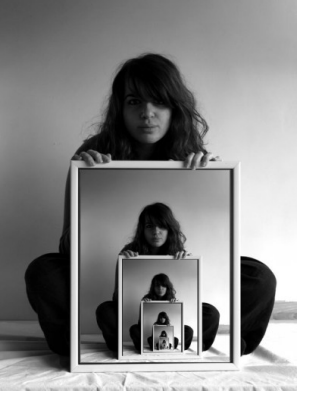

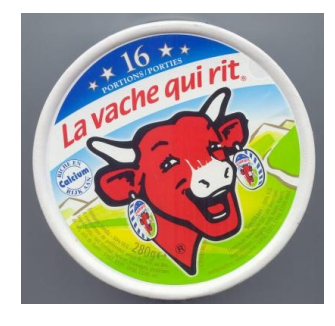

#### La "minute xkcd" - Jeu de rôle sur table

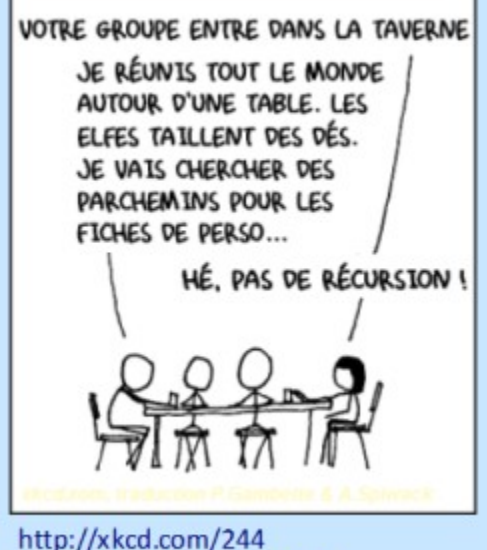

http://xkcd.free.fr?id=244

Exemple des factorielles : factorielle(1) =  $1$ 

factorielle(2) =  $1x2 = 2$ factorielle(3) =  $1x2x3 = 6$ factorielle(4) =  $1x2x3x4 = 24$ 

**Initialisation** :  $factorielle(1) =$ **Formule d'hérédité** : factorielle( *n*+1) =

### **Algorithme récursif de calcul de la factorielle**

Exemple des factorielles :

- Initialisation : la première factorielle est 1
- Hérédité : pour passer de factorielle(*n*-1) à factorielle(*n*), je **multiplie par** *n*

Algorithme **factorielle**

Entrées :

Type de sortie :

Variable :

Début

Trace de **factorielle**(4) :

#### *La "minute mathématique"*

**Théorème :** Je sais monter une échelle **Démonstration :**

*Initialisation :* je sais monter depuis le sol jusqu'au premier barreau.

*Hérédité :* si je sais monter jusqu'au (*n*-1)-ième barreau, je saurai monter jusqu'au *n*-ième barreau.

### **Algorithme récursif de calcul du produit**

Exemple du produit :

- $-$  Initialisation :  $a \times 0 = 0$
- Formule d'hérédité : *a* x *n* = *a* x (*n*-1) + *a*

Algorithme **produit** Entrées : Type de sortie : Variable : Début

Trace de **produit**(4) :

## **Algorithme récursif de parcours groupé d'un labyrinthe**

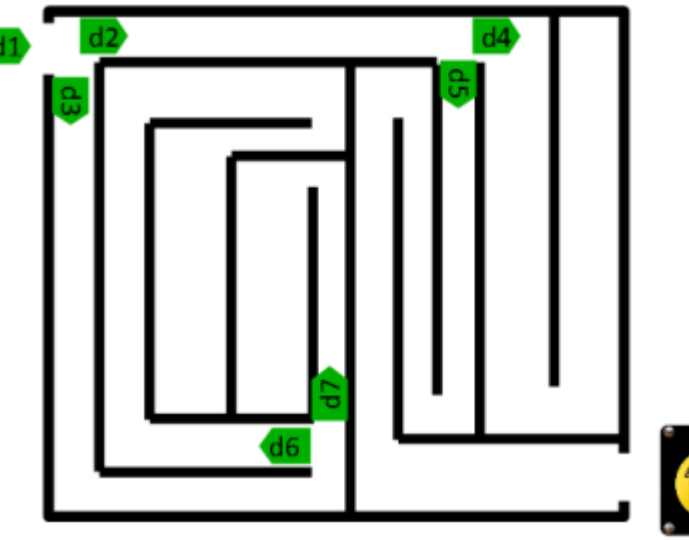

Le labyrinthe et les robots tueurs :

10 personnes dans un labyrinthe poursuivies par des robots tueurs. Si on appuie sur le bouton stop dans les 5 minutes, les robots sont désactivés.

#### Algorithme **trouveBouton**

Entrées : entier *nombrePersonnes*, flottant *tempsRestant*, chaîne de caractères *direction* Type de sortie : booléen

Que renvoie **trouveBouton**(10,5,"d1") ?

**Arbre d'exécution** de **trouveBouton**(10,5,"d1"). Si on trouve le bouton à temps, on appuie dessus, et l'algorithme renvoie VRAI. Si on trouve une intersection, le groupe se sépare en deux. Si on ne trouve pas le bouton à temps, on renvoie FAUX.

**trouveBouton**(10,5,"d1")

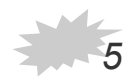

## **Principe d'un algorithme de tri**

#### **Entrée :**

**Ensemble** d'éléments **tous comparables deux à deux** par un ordre **≤**

#### **Sortie :**

Éléments **triés selon cet ordre**, du plus petit au plus grand

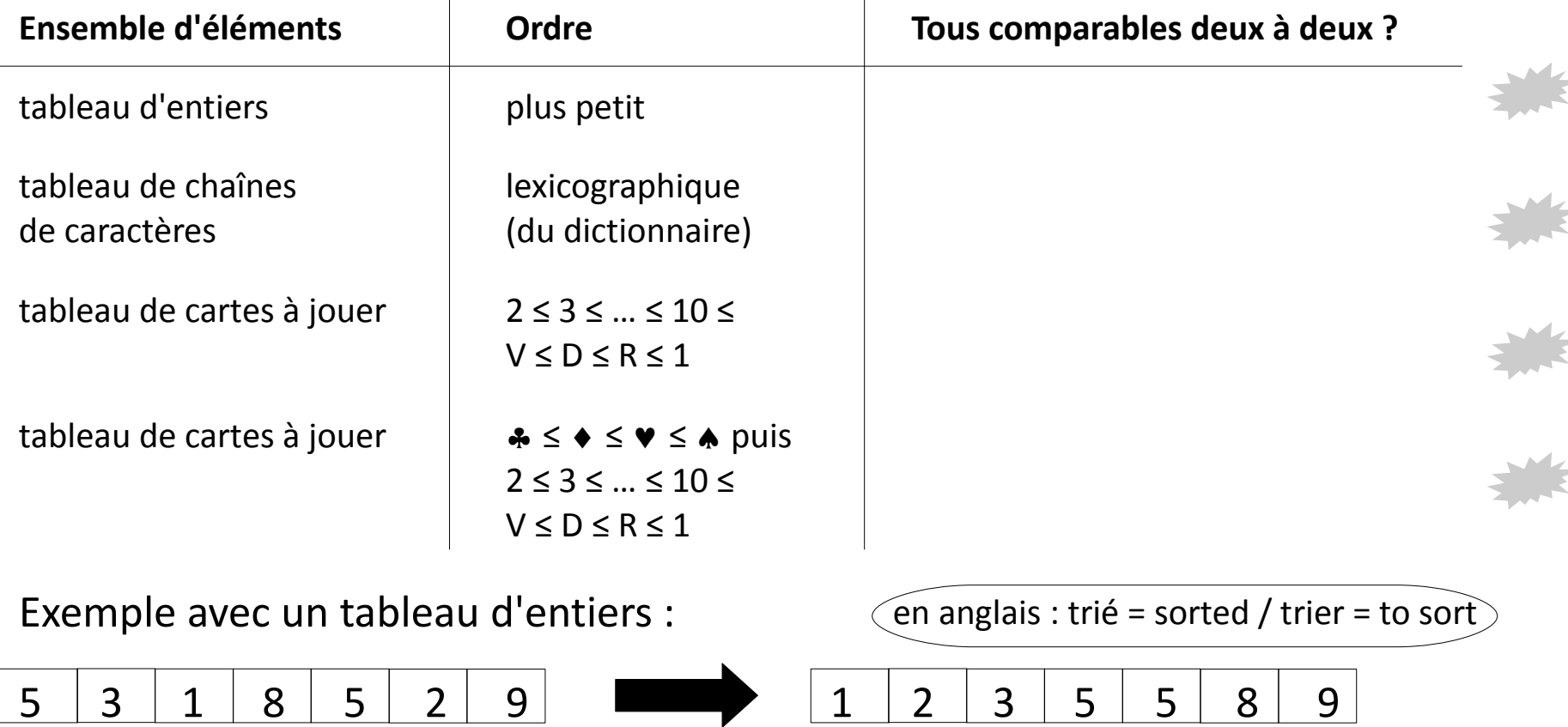

## **Tri par sélection (ou tri par extraction)**

**Idée** : à la *i*-ième étape, on prend le plus petit élément à partir de la *i*-ième case (comprise) et on l'échange avec l'élément de la *i*-ième case.

Exemple avec un tableau d'entiers :

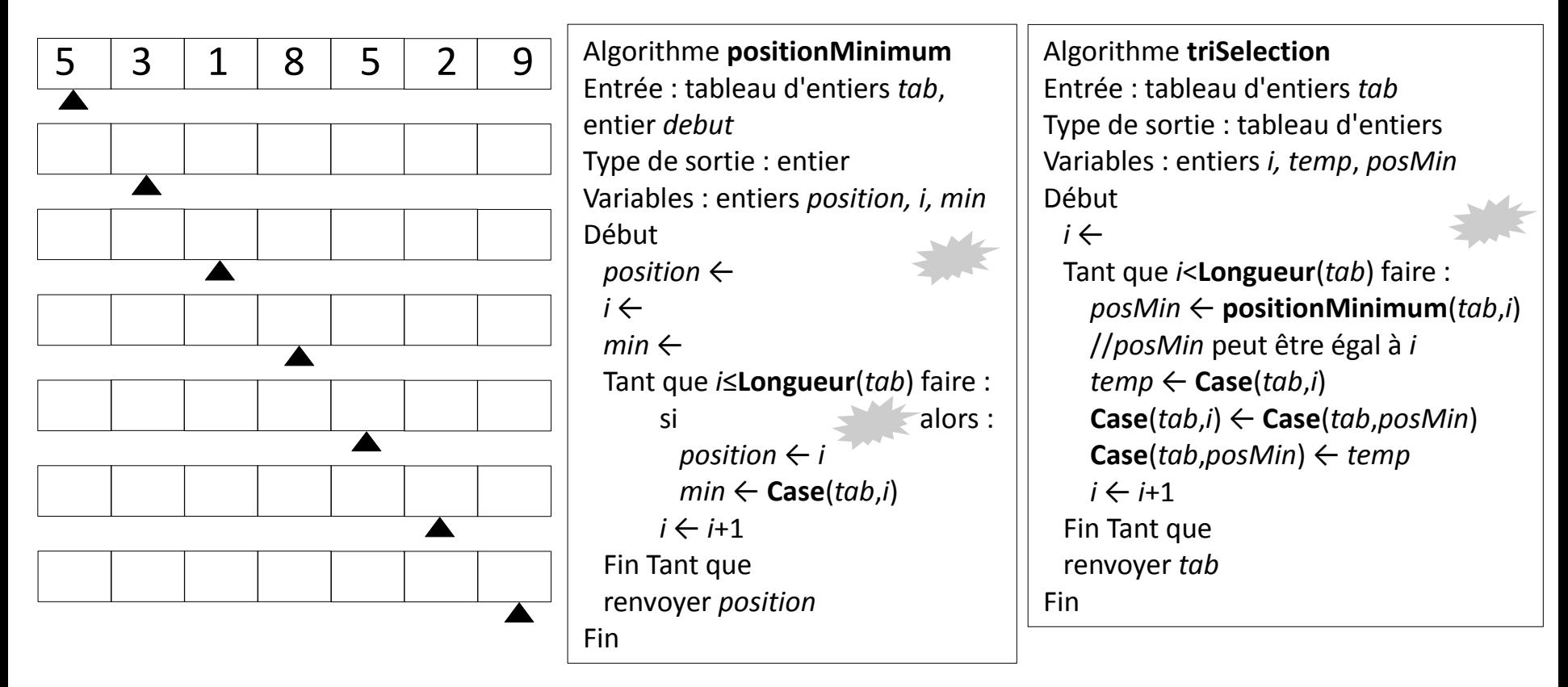

## **Tri à bulles**

**Idée** : tant que le tableau n'est pas trié, on le parcourt en effectuant l'opération suivante à la *i*-ième case : si elle est supérieure à la suivante, on les échange.

Exemple avec un tableau d'entiers :

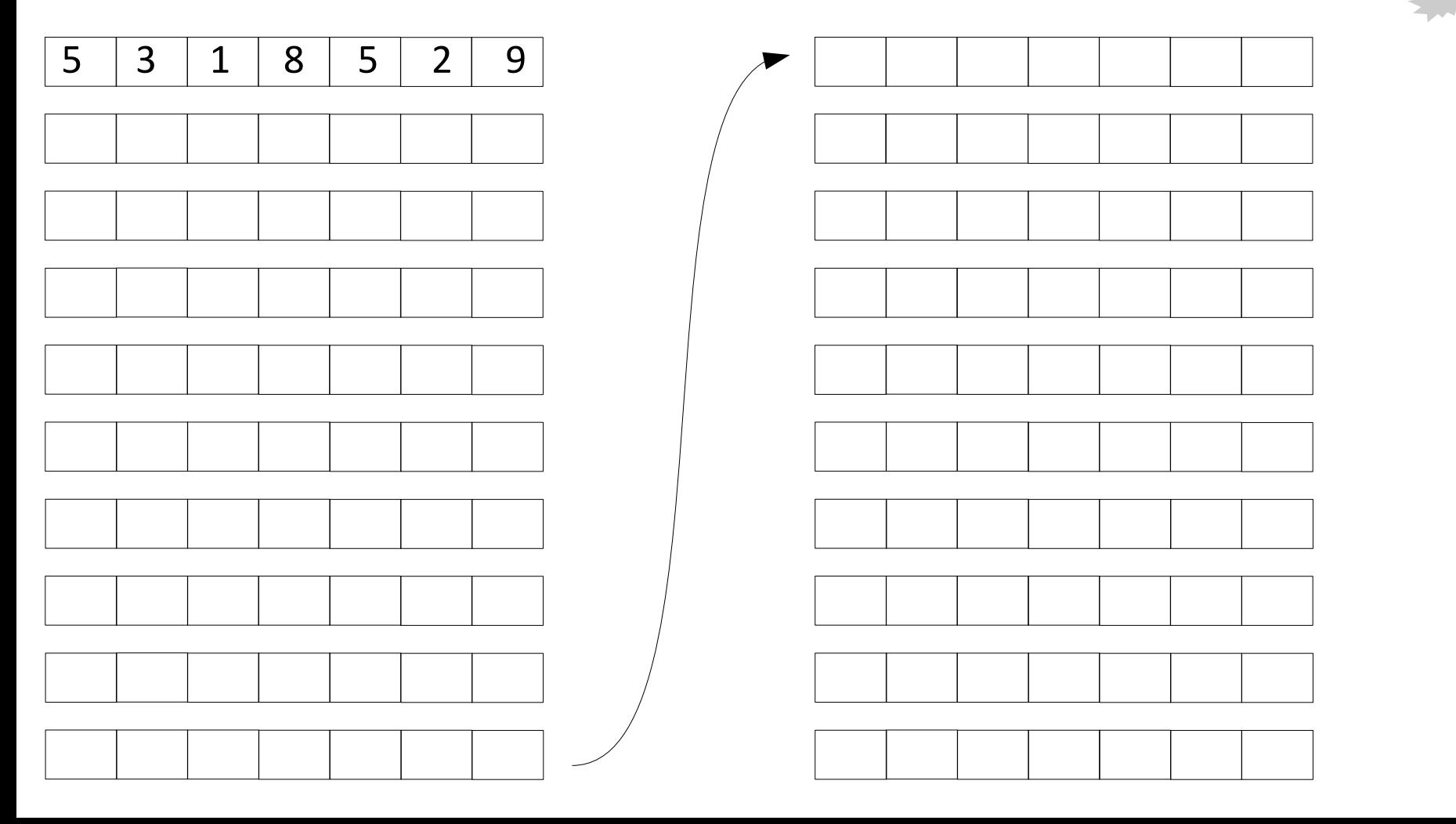

### **Les listes**

Le **problème** des **tableaux** :

- taille fixe
- insertion "difficile" d'un élément
- suppression "difficile" d'un élément

L'intérêt des **listes** :

- taille variable
- insertion facile d'un élément
- suppression facile d'un élément

#### Mais :

- accès "difficile" au *i*-ième élément

#### Une **liste "simplement chaînée"** est :

- soit une liste vide
- soit une première case qui contient une valeur, et qui pointe vers une liste

Une liste d'entiers est :

- soit une liste vide

- soit une première case qui contient un entier, et qui pointe vers une liste d'entiers Liste "simplement chaînée" : la **chaîne d'une ancre** Quand l'ancre est jetée et toute la chaîne déroulée, on a facilement accès au premier maillon (sur le bateau). Pour les suivants il faut remonter l'ancre. Quand on a un maillon sous les yeux on peut facilement le supprimer (le casser et accrocher le précédent au suivant), en insérer un...

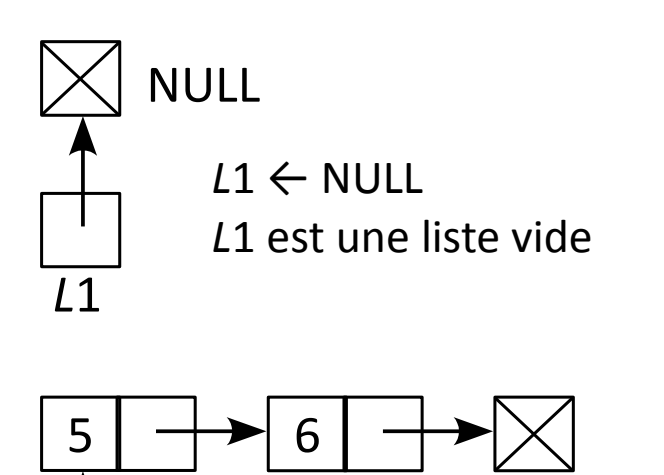

*L*2

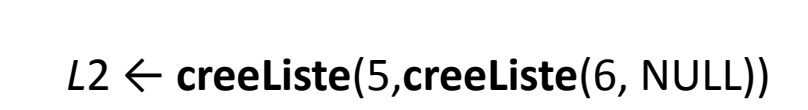

### **Fonctions de base sur les listes**

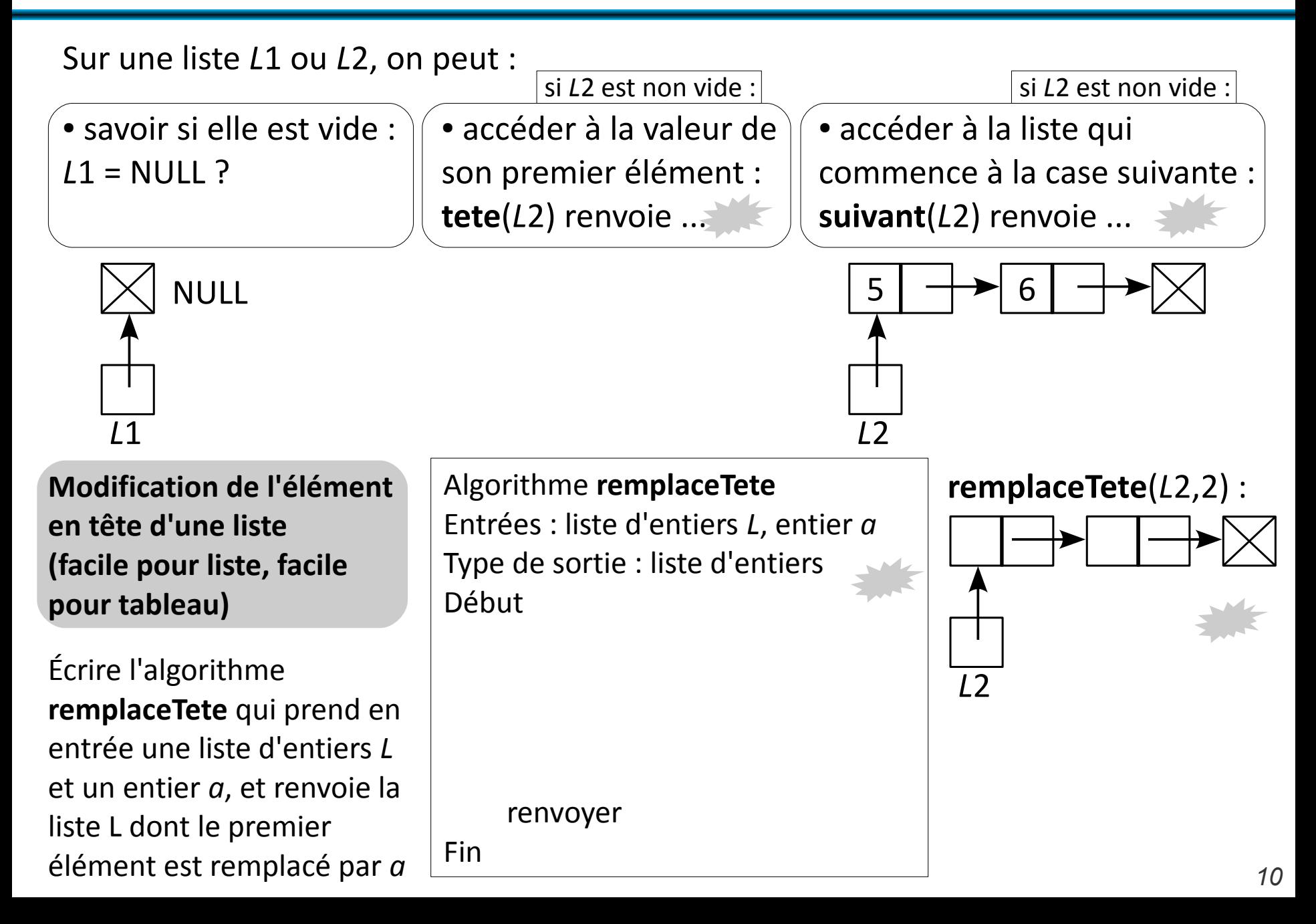

### **Fonctions de base sur les listes**

**Suppression de l'élément en tête d'une liste (facile pour liste, pas facile pour tableau)**

Par exemple, supprimer 5 au début de la liste *L*=**creeListe**(5,**creeListe**(6, NULL))

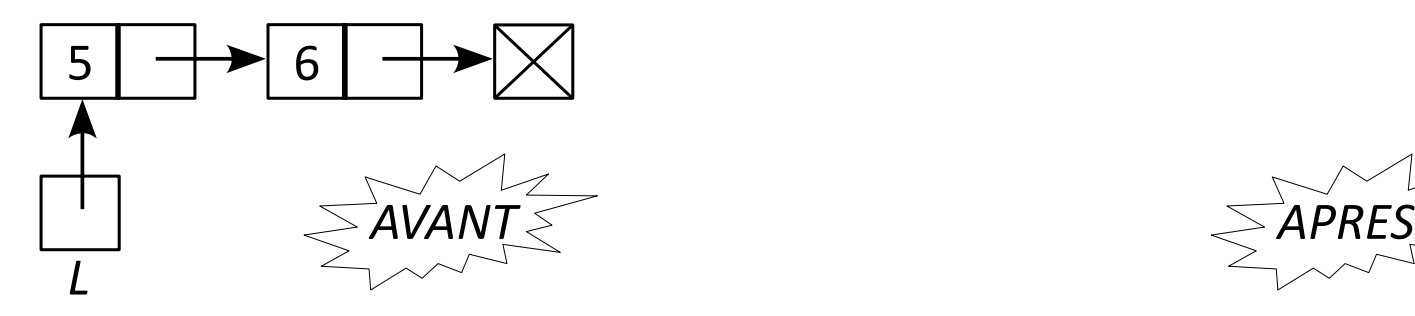

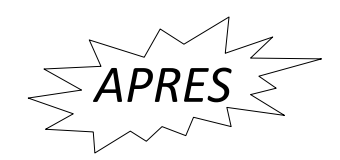

**Insertion d'un élément en tête d'une liste (facile pour liste, pas facile pour tableau)**

Par exemple, insérer 2 au début de la liste *L*=**creeListe**(5,**creeListe**(6, NULL))

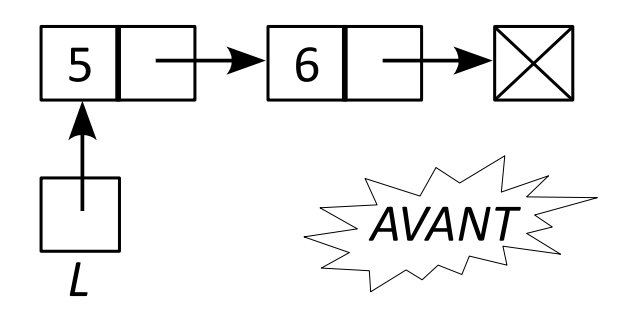

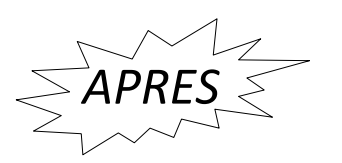

### **Fonctions de base sur les listes**

**Valeur du** *i***-ième élément de la liste (pas facile pour une liste, facile pour un tableau)**

#### Nécessite de **parcourir la liste !**

Ecrire la fonction **valeur** qui prend en entrée une liste d'entiers *L* et un entier *i*, et qui renvoie la valeur de la *i*-ième case de *L*, si elle existe, et -1 sinon.

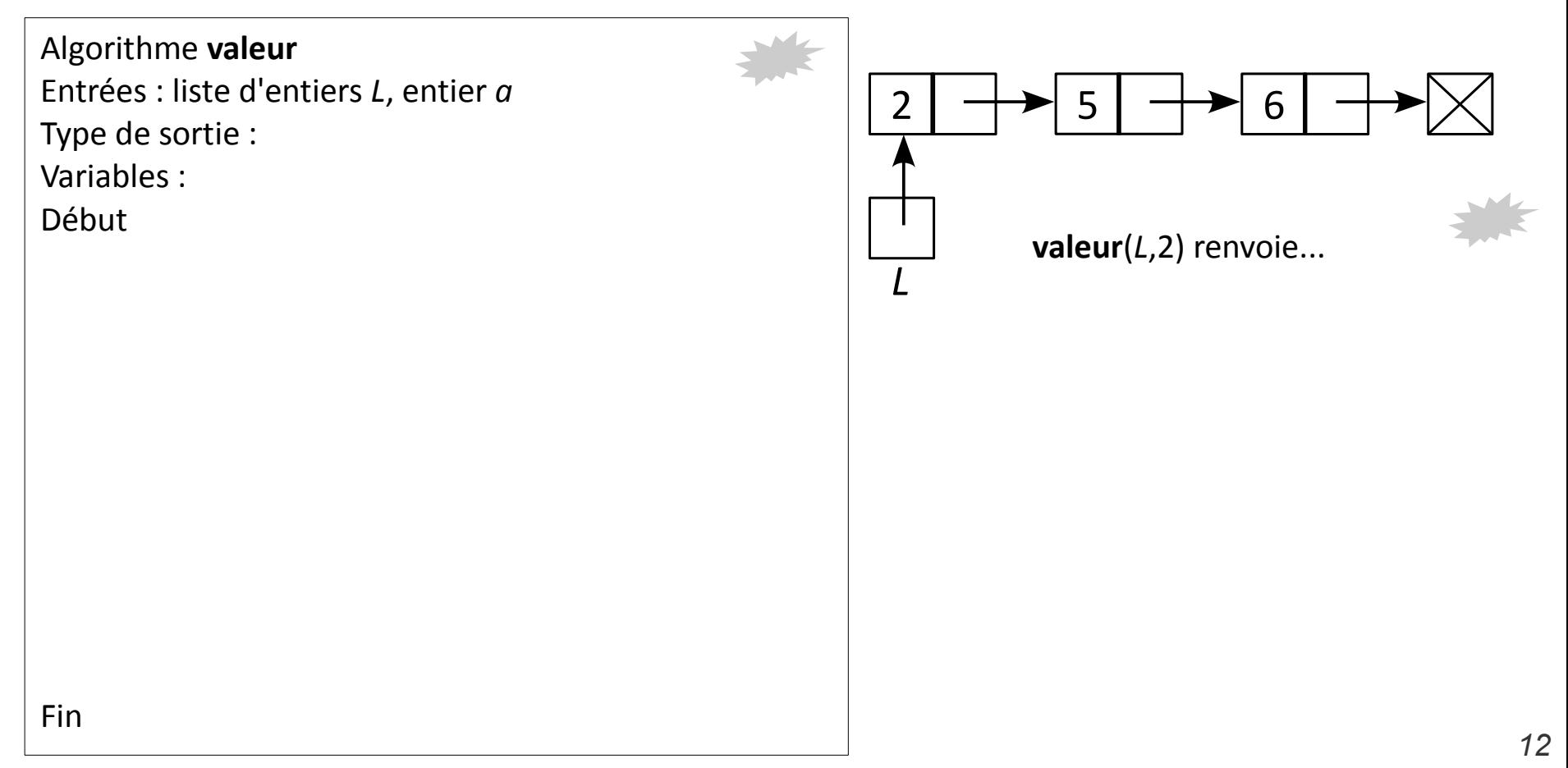

## **Piles et files**

#### **Files**

FIFO "First In First Out"

File d'attente à la Poste

Quatre fonctions :

- **créer** : créer une file vide
- **enfiler** : ajouter un élément en fin de file
- **défiler** : lire la valeur de l'élément au début de la file en l'enlevant de la file
- **tester si vide** : savoir si la file est vide

implémentable avec liste *doublement* chaînée

#### **Piles**

LIFO "Last In First Out"

Pile de documents à travailler

Quatre fonctions :

- **créer** : créer une pile vide
- **empiler** : ajouter un élément en haut de la pile
- **dépiler** : lire la valeur de l'élément en haut de la pile en l'enlevant de la pile
- **tester si vide** : savoir si la pile est vide

implémentable avec liste simplement chaînée

Pourquoi utiliser ces structures de données ?

- Plus simple à programmer qu'une liste
- Fonctions plus limitées, adaptées aux besoins

Intérêt des arbres :

• représentation d'un objet qui a une structure arborée :

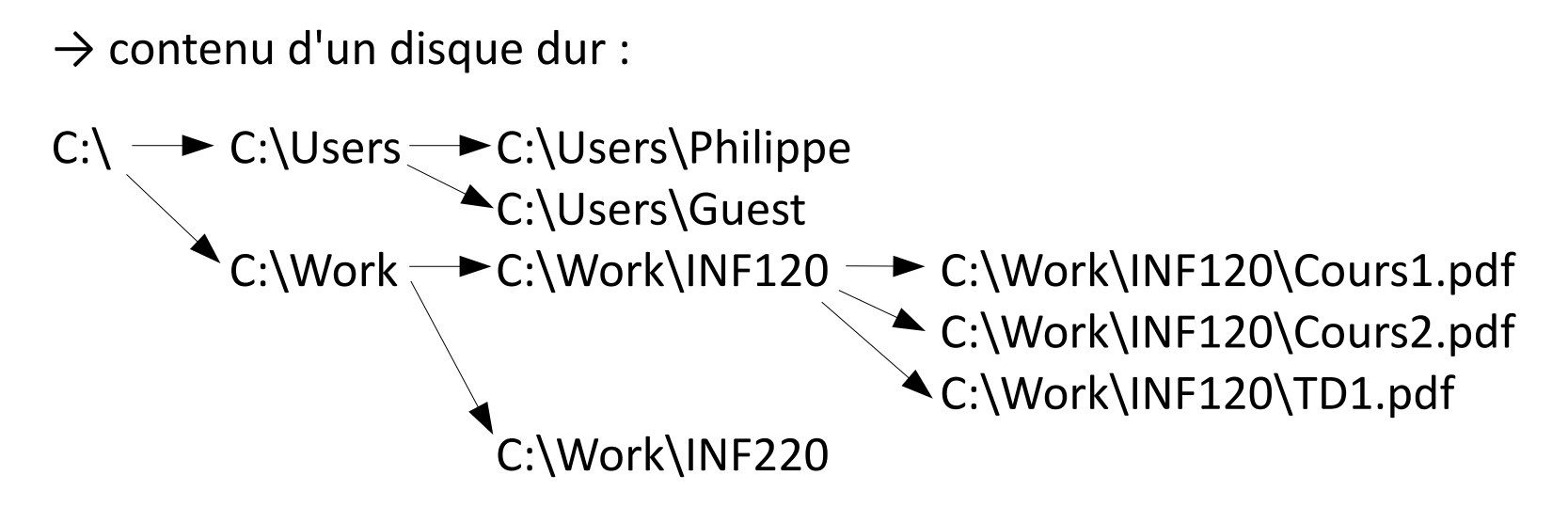

• stockage astucieux d'éléments

 $\rightarrow$  trouver rapidement le minimum des valeurs stockées

 $\rightarrow$  stocker un dictionnaire de manière compacte :

 $a \rightarrow b \rightarrow g \rightarrow o$  $r \rightarrow t$  $\rightarrow r \rightarrow \hat{e} \rightarrow t$ 

*La "minute xkcd" - Arbre* <http://xkcd.com/835> <http://xkcd.free.fr/?id=835>

### **Définition récursive et illustrée des arbres**

#### Un **arbre** :

- soit une **feuille**, qui contient une valeur, mais n'a pas d'enfant

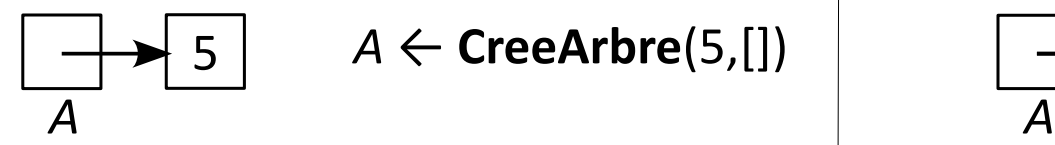

- soit un **noeud** qui contient une valeur, et un tableau d'**enfants** dont chaque case pointe vers un **arbre**

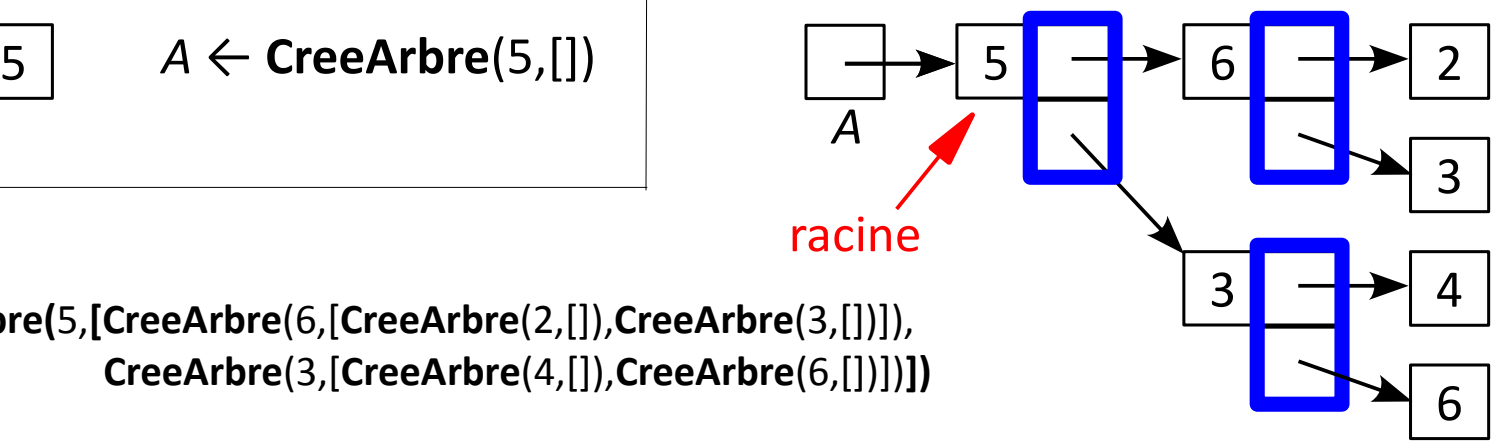

*A* ← **CreeArbre(**5,**[CreeArbre**(6,[**CreeArbre**(2,[]),**CreeArbre**(3,[])]), **CreeArbre**(3,[**CreeArbre**(4,[]),**CreeArbre**(6,[])])**])**

> Si chaque tableau d'enfants a au plus deux cases, c'est un **arbre binaire**.

#### **Fonctions de base sur les arbres**

Tester si l'arbre est une feuille : **estFeuille**(*A*)

Récupérer la valeur de la racine de l'arbre **racine**(*A*)

Récupérer le tableau des enfants de la racine de l'arbre **enfants**(*A*)

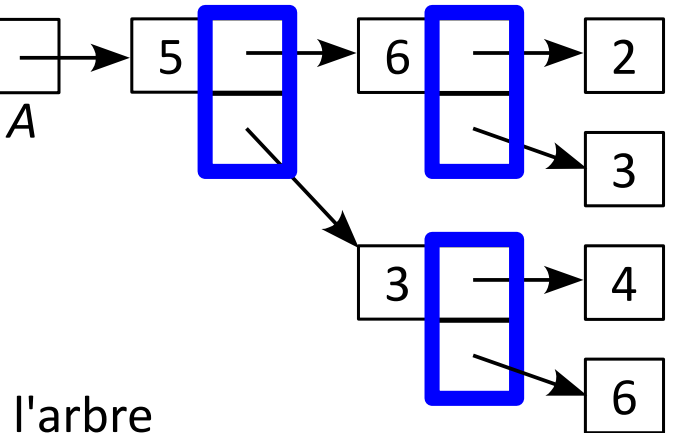